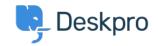

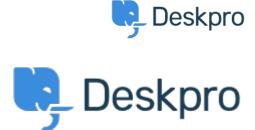

مركز المساعدة > Image auto-resizing and lightbox functionality when creating > اقتراحات > Feature Request Publish content

## Image auto-resizing and lightbox functionality when creating **Publish content Collecting Feedback**

- JG Jason Gillan •
- اسم المنتدى: #Feature Request

:We would like some features added when creating Publish content in the editor

:Auto resizing of images-similar to this Wordpress feature .1

/https://en-gb.wordpress.org/plugins/resize-image-after-upload

That automatically created resized versions of uploaded images at 75%, 50% and 25% (I believe), this meant when showing a smaller version of the image you didn't get the weird distortion you can have when using .HTML/CSS to shrink images

:An inbuilt way to have a sort of Lightbox functionality for images, similar to this .2

https://www.w3schools.com/howto/howto js lightbox.asp

## تعليقات (٤)

## BR Bas Rikkerink

منذ 3 سنوات

We would also like this feature to be able to zoom into images. We have al lot of images of our software in our .guides and not everywhere the image is big enough

BR Bas Rikkerink منذ 3 سنوات

This is also a feature we would like to see. We are publishing al lot of screenshots on our guides which are .difficult to read now. The workaround we use is to rightclick the image and open it in a new tab BR Bas Rikkerink

منذ 3 سنوات .We would really like this to be added BR Bas Rikkerink

> منذ سنة ?Is it that hard to implement this